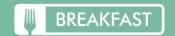

## **MAY 2024**

## Spencerville K-12

No Breakfast Served Delay Days K-4: \$1.35 5-12: \$1.45 Reduced: \$.0 Extra Milk \$.75

No Charging allowed for Breakfast Menu subject to change Carb counts included on menu beside the entrée.

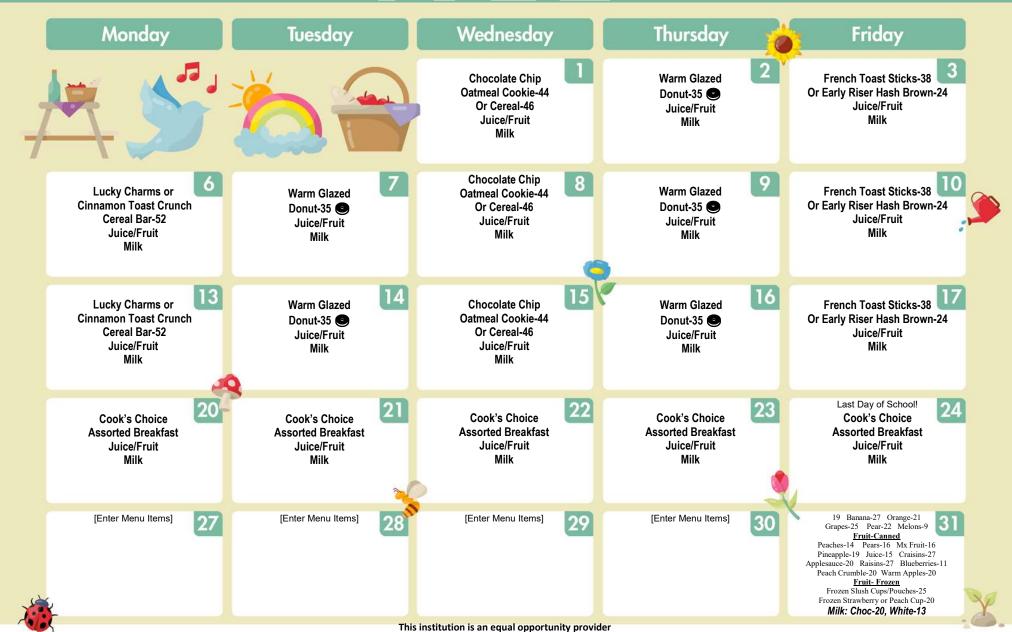

Online Payments@ www.payschoolscentral.com Meal Applications available@www.spencervillebearcats.org